**Photoshop 2022 (Version 23.2) full license Torrent Free Download**

\* \*\*Lightroom\*\* is a digital photo management and editing program developed by Adobe. It is available for Macintosh, Windows, and Linux. Lightroom includes tools that enable you to manage, view, create, and edit your images. \* \*\*GIMP\*\* is a freely available, open source, cross-platform photo editing program. However, its users often complain that the program is a bit difficult to use. Use your browser's back button to rewind and try again. GIMP is designed to do the same thing Photoshop does, but a bit differently. \* \*\*Online photo editors\*\* use your web browser to manage your image and make basic edits. You need an Internet connection to use a web-based program. Although these programs are less sophisticated than Photoshop or Lightroom, they provide you with an excellent tool for image manipulation. Many people use an online editor from the start. Some even make their images available on the Web when they create them. This can save a lot of time and effort if you can find a program that meets your needs. Just be careful because some Web-based photo-editing programs allow other users to change your work. \* \*\*PhotoStation\*\* is an online image editor from Shutterfly. It's a snap-save service that includes not only image editing, but also enables you to create online photo albums. PhotoStation is free for 50 images. If you want to create an unlimited number of images in the service, then you need a paid service.  $\#$ Tagging Pictures and Video Digital images have two sides: the front and back. You can tag the front side with metadata, and then view that data on the backside of the image. The front side of the image is its exif (exchangeable image format) data. Exif metadata includes the following: \* \*\*Camera name and location\*\* \* \*\*Date and time\*\* \* \*\*Shutter speed\*\* \* \*\*Aperture\*\* \* \*\*ISO speed\*\* \* \*\*Compression\*\* In general, most cameras create

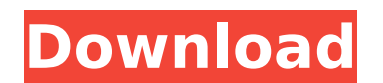

**Photoshop 2022 (Version 23.2) Crack X64**

standard-exif photos because they're very difficult to edit when used with other metadata tags. As previously explained, you can edit and add information to your photos on the back side of the image. All files that contain metadata have embedded information at the beginning of the file — the file header. Files with embedded metadata can be viewed and edited using a

**Photoshop 2022 (Version 23.2) Crack + Full Version [Updated] 2022**

Photoshop has been available since the Mac version was first released, but in the Windows version it was not until version 7 in 2000. Photoshop has become popular for its ability to edit anything digital. It can be used to edit photos, design logos, or even make illustrations. It has a very large user base and many people would not dream of using anything other than the Photoshop, but for a wide range of image editing tasks, Photoshop Elements is a great alternative. Because it is a simplified version of Photoshop, it is not as powerful as its parent program but it is still an extremely useful tool. Most people only use Photoshop for photo editing but Photoshop Elements is used to create anything in digital form. What Is Photoshop Elements? Photoshop Elements is a photo editing and design app. It is free and you can download it from the Adobe website for Windows, macOS and Linux. It is available in a paid version, however. It has a simple interface with just the tools that you will need. Its main interface is very similar to that of Paint, with a paintbox on the bottom and tools are in a stack on the top. You can add to them or simply select them to use the app. Being a simplified version of Photoshop, Photoshop Elements is a powerful tool.

It can do almost everything in Photoshop, but it is not the most straightforward of the many Photoshop applications. It is useful for anyone who does not have an advanced knowledge of Photoshop, and even some who

do. There are eight main tools that make up the main interface. They are outlined here: Tool Tool Name Description Magic Wand The Magic Wand is used to select an area of an image. It has a range of settings that allow you to change the size of the area that it can select and its other properties, all of which can be adjusted by using the sliders. Gradient Fill The Gradient Fill is one of Photoshop's most powerful tools. This tool allows you to select a

colour scheme for your image and adjust it. You can adjust the angle of the gradient, its opacity, and the properties of the gradient. Gradient Map The Gradient Map allows you to create a heatmap. This tool allows you to add overlaid gradients that allow you to change the colours of your image. Levels This tool is used to adjust levels and contrast in an image. You can adjust the level that the image is on and the contrast. Enhance This tool allows you to adjust brightness, 388ed7b0c7

Solenoid valves are known in the art. These valves typically include a solenoid and valve body. The solenoid includes an armature and a plunger which is contained inside the valve body. The solenoid armature is normally a permanent magnet. The armature is attracted and seated into the valve body by the magnetic field created by the permanent magnets in the solenoid. The valves are actuated by the attraction of the armature against the permanent magnet and the biasing against the valve body. The armature is held in the activated position by either mechanical or magnetic retention. When the valve body is closed, the pressure on either side of the armature is generally equal. Since the armature has less pressure behind it, the spring bias pushes the armature out of the valve body and the valve is opened. When the power is removed the valve closes in the reverse manner. To overcome the limitations inherent in a traditional spring loaded solenoid, it is also known to use a hydraulic jack to actuate the armature. Hydraulic jacks are known to be used in the art. See for example U.S. Pat. No. 4,002,221 and U.S. Pat. No. 6,370,442. These patents also describe the use of permanent magnets to hold the armature in the activated position. See for example FIGS. 6-8 of U.S. Pat. No. 6,370,442. Consequently, there is a need for a solenoid valve that overcomes the limitations inherent in the prior art.Sung Yoon Lee Sung Yoon Lee (born 3 August 1981) is a South Korean actress. Her first major role was in the 2007 film, Kill Me Heal Me. Lee is represented by the AGC. Biography Lee graduated from the Department of Journalism and Public Relations of Seoul Women's College. She is of Welsh and Hakka Chinese origin. Her brother, Lee Hae-In, is also an actor. Career Lee made her acting debut in the 2006 horror film, Kill Me, Heal Me, which was her first appearance in a leading role. She has appeared in television series such as What's Up? and Taekwondo. She played a lead role as a college student in the 2007 film The Red Shoes, and recently appeared in the 2009 drama Misaeng: Incomplete Love, playing the younger version of Park Hoon-J

Menu Friday, 7 July 2012 I bought the bird seed that says peck me! for my parakeets, but the seeds were all ready to go! I gently sprinkled the birds with some pecking seed and put them in their new cage. They pecked away happily for a little while, they were newly housed birds so wanted to explore their new cage. After that I made another bird feeder and placed it beside the cage so that their old feeder remained untouched. It worked perfectly, they pecked away on the new feeder instead of the old one. They also ate and drank from the new one. I repeated the same thing with my other parakeets and I bought different seeds for each bird according to their species. It was a gorgeous experience to watch them playing together. The reason why I am posting this picture is because it is truly amazing. This particular type of bird is not native to India. These birds are somewhat intelligent and used to live in the wild but they were trained and educated in a zoo in India. Not only that this bird is a flyer. It can flap its wings and fly with amazing speed. So after doing that I realized that we would need to see this parakeet in real life. As I searched online to see whether this bird could fly and navigate, I found an article that it could. I was shocked when I read the article and of course then I was planning to visit a zoo that had this bird. I found the name of the zoo in Yerevan in Armenia. I visited that zoo and felt the real happiness. It is a beautiful bird and it is beautiful to watch it fly.Q: How to detect which webpage has been visited from mobile and which from PC? I want to create a web site which will be available both from PC and from mobile phone or other gadgets. What's the best way to do that? I mean I want to show different content according to the device. I would like to detect the visitor's device. One way I can think of is using if(window.matchMedia("all and (min-width:768px) and (max-width:1024px)")). I found a lot of questions but in most of them, the answers are based on JavaScript code and not CSS. Please help me out. Thank you in advance. A: First point to note that even if this is possible with some U

Minimum: OS: Windows XP SP2 Processor: Pentium IV (3GHz) Memory: 256MB Graphics: At least DirectX 7 DirectX: Version 7.0 Hard Drive: 1 GB available space Additional Requirements: I use this application to manage my Windows 8.1 boot partition (since installing the boot-repair program). You should use the "Auto" option (no manual partitioning), and make sure to not format the partition! Before using this application, you will have

<https://www.reperiohumancapital.com/system/files/webform/jalasac586.pdf> <https://www.hotels-valdys.fr/financeloans/adobe-photoshop-2021-version-22-4-2-license-keygen> <https://maisonchaudiere.com/advert/adobe-photoshop-2021-version-22-4-crack-full-version-product-key-full/> <https://superstitionsar.org/photoshop-2022-version-23-1-1-crack-file-only-free-download/> <http://manukau.biz/advert/adobe-photoshop-2021-version-22-0-0-serial-number-x64-latest-2022/> <https://www.ozcountrymile.com/advert/photoshop-2022-version-23-1-1-latest/> [https://social.arpaclick.com/upload/files/2022/07/sppjrnwBExKE9uyfByMW\\_05\\_808ee47574dc9fa1fc1f65bb9e15c468\\_file.pdf](https://social.arpaclick.com/upload/files/2022/07/sppjrnwBExKE9uyfByMW_05_808ee47574dc9fa1fc1f65bb9e15c468_file.pdf) [https://fennylaw.com/wp-content/uploads/2022/07/Adobe\\_Photoshop\\_2021\\_Version\\_222.pdf](https://fennylaw.com/wp-content/uploads/2022/07/Adobe_Photoshop_2021_Version_222.pdf) <https://gjurmet.com/en/photoshop-2022-version-23-0-2-product-key-and-xforce-keygen-free-download-2022/> [https://expertiniworldtech.com/wp-content/uploads/2022/07/Adobe\\_Photoshop\\_2020\\_Keygen\\_Crack\\_Setup\\_\\_Activation\\_WinMac.pdf](https://expertiniworldtech.com/wp-content/uploads/2022/07/Adobe_Photoshop_2020_Keygen_Crack_Setup__Activation_WinMac.pdf) <https://marcsaugames.com/2022/07/05/photoshop-2022-version-23-4-1-nulled-2022/> <https://trello.com/c/cwoBXBbS/56-photoshop-2022-version-2301-crack-exe-file-free-mac-win-latest-2022> <http://ulesvi.yolasite.com/resources/Photoshop-2020-License-Key-Full-For-PC-2022.pdf> <http://panjirakyat.net/?p=11147> <https://trabal.mx/2022/07/adobe-photoshop-2021-version-22-5-1/> <https://gazetabilgoraj.pl/advert/photoshop-2021-version-22-1-1-keygen-generator-mac-win-2022/> <https://www.gregcolley.com/photoshop-cc-2018-version-19-keygen-generator-patch-with-serial-key-download-x64-final-2022/> <http://lcl20oesph.org/?p=2152> <http://myquicksnapshot.com/?p=20265> https://afroworld.tv/upload/files/2022/07/ISmAW45eqSxwgArkkHD1\_05\_348aba1db50106d94e1e494d175a3616\_file.pdf <http://www.ourartworld.com/adobe-photoshop-cc-2019-crack-file-only-activation-for-windows-final-2022/> <http://iptvpascher.com/?p=31480> <https://phys.washington.edu/system/files/webform/adobe-photoshop-cc-2015-version-18.pdf> <http://yorunoteiou.com/?p=564759> <https://4s71.com/adobe-photoshop-cs6-hack-patch-serial-number-full-torrent-free-download-for-pc-latest-2022-3/> [https://lachouettepicerie.com/wp-content/uploads/2022/07/Photoshop\\_2022\\_\\_jbkeygenexe\\_\\_\\_Download\\_Latest\\_2022.pdf](https://lachouettepicerie.com/wp-content/uploads/2022/07/Photoshop_2022__jbkeygenexe___Download_Latest_2022.pdf) <https://clusterenergetico.org/2022/07/04/adobe-photoshop-2021-version-22-4-1-crack-keygen/> <https://aposhop-online.de/2022/07/05/photoshop-2021-version-22-crack-with-serial-number-with-serial-key-download-pc-windows/> <http://mytown247.com/?p=74106> <https://smartictbd.com/2022/07/05/photoshop-2022-full-license-x64-2022/>